# **SMAVIA Viewing Client**

VideoIP Viewing Client Software per sistemi Windows

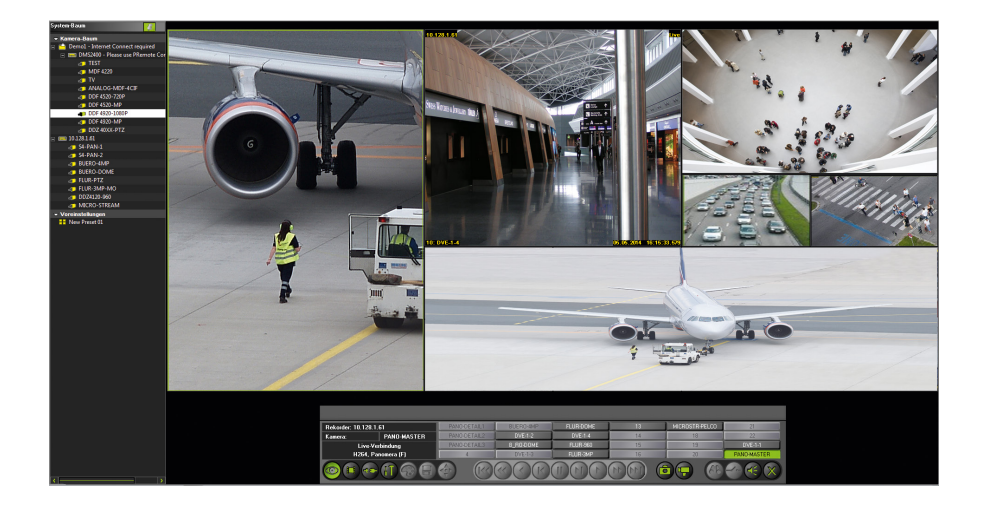

SMAVIA Viewing Client è un Software Client VideoIP per l'analisi rapida e conveniente dei sistemi di registrazione con SMAVIA Recording Server via Ethernet (LAN/WAN). Oltre alla visualizzazione veloce e intuitiva delle viste live, le funzioni integrate supportano un'analisi efficiente delle registrazioni: Funzioni di navigazione sofisticate per la riproduzione, numerose funzioni di ricerca per metadati, SmartFinder per la ricerca di sequenze con movimenti e PRemote-HD per la trasmissione su reti con ampiezza di banda stretta.

SMAVIA Viewing Client è stata ottimizzata per la visualizzazione live e playback dei sistemi a sensori multifocale Panomera®. Dopo la definizione del corrispondente sistema di registrazione, la vista live e il playback possono essere attivati come di consueto nello split. Osserva e utilizza le nuove e vantaggiose funzioni come la programmazione di split individuali oppure la modalità corridoio.

## Supporto GPU

SMAVIA Viewing Client è stato ottimizzato per il decodifica parallela di flussi multipli HD su schede grafiche (GPU) con tecnologia Nvidia<sup>[1\)](#page-0-0)</sup> CUDA. Così, una potente workstation può decodificare e visualizzare molto più telecamere di rete HD simultaneamente ed in tempo reale come prima. Per la visualizzazione dei sistemi a sensori multifocale Panomera®, in particolare raccomandiamo la scheda grafica Nvidia GeForce<sup>[1\)](#page-0-0)</sup> GTX 1070. Questa permette di collegare fino a tre monitor e di visualizzare anche molto grandi viste Panomera® perfettamente.

## Definizione di Split

Le viste split possono essere rapidamente e facilmente adattate ai Panomera® Channels. Il numero degli split come le rispettive misure orizzontali e verticali possono essere definite individualmente e salvate come preset. La definizione degli split per i Panomera® Channels non è limitata ai layout predefiniti o ai formati di immagine. E' possibile definire uno split verticale come modalità corridoio per la visualizzazione di aree a lunga distanza. Oppure definire uno split orizzontale per la visualizzazione di aree ad elevata larghezza. E' inoltre possibile combinare gli split configurati e salvarli comodamente come preset.

#### Planimetrie

SMAVIA Viewing Client offre la possibilità di creare planimetrie per poter facilitare l'orientamento all'interno di grandi sistemi. Le planimetrie si basano su files con formati JPEG, PNG o BMP che rappresentano lo spazio corrispondente. Le telecamere installate possono essere integrate come icone e campo di vista in pochi clic. Attivare la visualizzazione live nello split è ugualmente conveniente: con drag & drop o con un doppio clic.

### **SmartFinder**

SmartFinder è un sistema progettato per la ricerca intelligente di movimenti all'interno di qualsiasi area dell'immagine. Esso permette una valutazione mirata, veloce ed efficiente delle registrazioni. La ricerca di immagini con movimento è semplice e diretta. Dopo la selezione dell'area di interesse, SmartFinder troverà le sequenze con movimento in pochi secondi e le visualizzerà in una lista.

#### PRemote-HD

PRemote-HD è un metodo di transcodifica che permette la transmissione e visualizzazione di flussi HD e megapixel anche con bassa ampiezza di banda. PRemote-HD è particolarmente utile nei casi in cui immagini ad alta qualità devono essere registrate, anche se per la visualizzazione è solo disponibile una banda con ridotta ampiezza di banda. La più recente versione di PRemote-HD supporta anche la visualizzazione live e playback di Panomera® Master-Channels che fa risparmiare ampiezza di banda. Questo rende possibile la verifica di sistemi Panomera® anche attraverso reti con ridotta ampiezza di banda che non supportano l'uso di tutti i vantaggi della tecnologia Panomera®.

#### Caratteristiche

- Accesso a SMAVIA Recording Server via Ethernet (LAN/WAN)
- Funzione Definizione di Split per Panomera® supportata
- Funzione Modalità Corridoio per Panomera® supportata
- Funzione Overview mode per Panomera® supportata
- Funzione Zoom con Anteprima per Panomera® supportata
- Funzione Cambio Split supportata
- Funzione Decodifica parallela GPU supportata
- Funzione Monitoraggio Performance supportata
- Funzione Pixelizzazione supportata
- Funzione SmartFinder supportata
- Funzione PRemote-HD supportata
- Funzione SmartZoom per connessioni PRemote-HD supportata
- Sistema operativo Microsoft Windows<sup>[2\)](#page-0-1)</sup> 10 Professional

2) Microsoft e Windows sono marchi o marchi registrati della società Microsoft Corporation con sede principale a Redmond, Washington, USA

<span id="page-0-1"></span><span id="page-0-0"></span><sup>1)</sup> NVIDIA e GeForce sono marchi o marchi registrati della società NVIDIA Corporation con sede principale a Santa Clara, California, USA

# **SMAVIA Viewing Client**

# VideoIP Viewing Client Software per sistemi Windows

# Requisiti di Sistema<sup>[3\)](#page-1-0)</sup>

Un core CPU è richiesto per la decodifica e visualizzazione di un flusso HD. Esiste un'alternativa efficiente e meno costosa nella decodifica parallela di flussi multipli HD sulla GPU della scheda grafica. Questa funzione è integrata nel software SMAVIA Viewing Client attraverso una speciale estensione per la tecnologia Nvidia CUDA. Il sistema a sensori multifocale Panomera® può essere perfettamente decodificato e visualizzato con la scheda grafica NVidia GeForce GTX 1660.

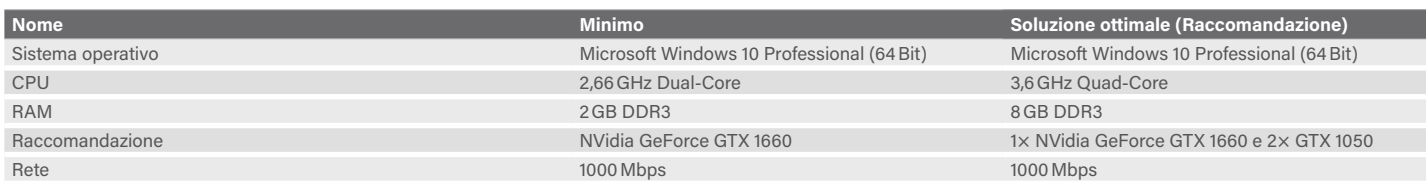

#### Performance<sup>[4\)](#page-1-1)</sup>

Un buon livello di decodifica può già essere ottenuta con una delle schede grafiche specifiche. Quando la scheda non è utilizzata per il sistema a sensori multifocale Panomera®, può essere utilizzata per la decodifica e visualizzazione di un elevato numero di telecamere di rete HD convenzionali.

Un ulteriore aumento delle prestazioni di decodifica può essere ottenuto attraverso l'utilizzo di tre schede grafiche. In questo caso SMAVIA Viewing Client utilizza una scheda grafica per visualizzare e le due supplementari per la sola decodifica. Questa specifica permette quindi la decodifica e visualizzazione di diversi Panomera® S 8.

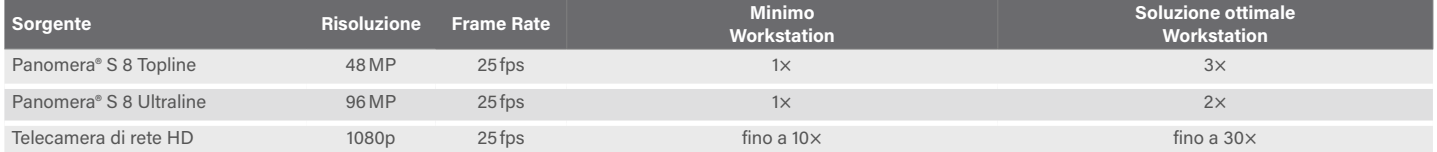

#### **Licenze**

SMAVIA Viewing Client è progettato come client per i sistemi di registrazione con SMAVIA Recording Server integrato. Le licenze per l'accesso vengono gestite sul server. Una licenza base per l'accesso da un client è sempre inclusa con il server.

SMAVIA Viewing Client è compatibile con le versioni precedenti, pertanto può supportare la visualizzazione e analisi dei sistemi di registrazione di generazione 3 e 4. In questo caso, la licenza viene gestita attraverso il collegamento di un dongle di licenza che è associata al client.

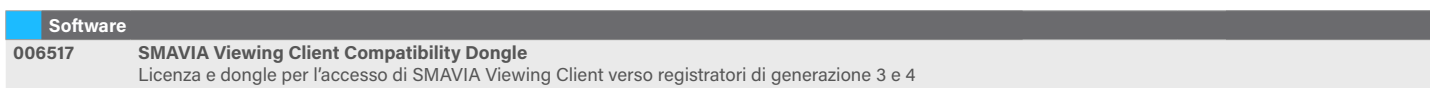

<span id="page-1-0"></span>Questi requisiti si riferiscono a sistemi con telecamere HD e sistemi a sensori multifocale Panomera®. Per sistemi con telecamere SD, possono essere utilizzate workstations con i sequenti o simili requisiti: Microsoft Windows 10, CPU Intel Core2Quad 2,66GHz, RAM 2GB, DirectX 8.1.

<span id="page-1-1"></span>4) La tabella mostra valori approssimativi riferiti alla visualizzazione con monitor full HD. Le performance dipendono dalla risoluzione del monitor e dall'intero carico di lavoro del sistema.

Dallmeier electronic GmbH & Co.KG | Bahnhofstr. 16, 93047 Regensburg, Germany | +49 941 8700-0 | dallmeier.com

Tutti i marchi contrassegnati con ® sono marchi registrati della Dallmeier electronic GmbH & Co.KG.

La citazione di marchi di terzi serve unicamente a scopi informativi. Dallmeier rispetta la proprietà intellettuale di soggetti terzi ed è costantemente impegnata per la completezza nell'identificazione di marchi<br>di terzi

.<br>Ori ed omissioni. Le immagini in questo documento possono differire dal prodotto rea

**D** Dallmeier

© 2020 Dallmeier electronic V1.1.5 2020-09-14 2/2

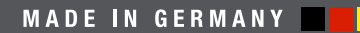

See more